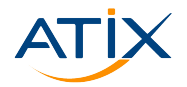

Www.atix.de

# **Playing with Operators**

#### **Overview, Deploying Applications, Administration**

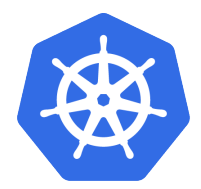

# 彩 kubernetes

Lukas Paluch

Oktober 2021

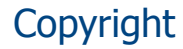

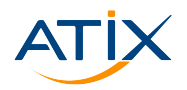

#### (c) 2021 ATIX AG, Garching Dieses Werk ist urheberrechtlich geschützt. Alle Inhalte, insbesondere Texte, Fotografien und Grafiken sind urheberrechtlich geschützt. Alle Rechte, einschließlich der Vervielfältigung, Veröffentlichung, Bearbeitung und Übersetzung, bleiben vorbehalten.

Unter der "Creative Commons"-Lizenz veröffentlichte Inhalte, sind als solche gekennzeichnet. Sie dürfen entsprechend den angegebenen Lizenzbedingungen verwendet werden.

Agenda

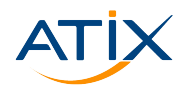

www.atix.de

1 [What's kubernetes?](#page-5-0)

2 [Operator, WTF?](#page-9-0)

**3** [Operator, How?](#page-17-0)

4 [Operator, Where?](#page-23-0)

#atix #kubernetes #operators

My Job

- ► Get Container (& Kubernetes) running in your Company
- $\blacktriangleright$  Get Your App into a container
- $\blacktriangleright$  Get Your App running on Kubernetes

Lukas Paluch – IT Consultant @ ATIX AG Phone: +49 (0)721 754 016 21 Email: <paluch@atix.de> [xing.com/profile/Lukas\\_Paluch](xing.com/profile/Lukas_Paluch) <linkedin.com/in/lukaspaluch>

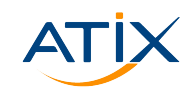

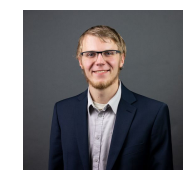

#### My Profile

#### Your Profile

#### You know

- $\blacktriangleright$  kubernetes exists
- $\blacktriangleright$  Kubernetes operates apps
- $\blacktriangleright$  Kubernetes likes container

#### Your like

- $\blacktriangleright$  Simpler Kubernetes app operation
- $\blacktriangleright$  New, fancy stuff

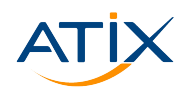

<span id="page-5-0"></span>Agenda

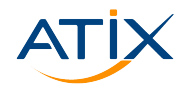

www.atix.de

1 [What's kubernetes?](#page-5-0)

2 [Operator, WTF?](#page-9-0)

**3** [Operator, How?](#page-17-0)

4 [Operator, Where?](#page-23-0)

#atix #kubernetes #operators

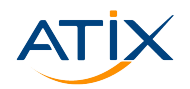

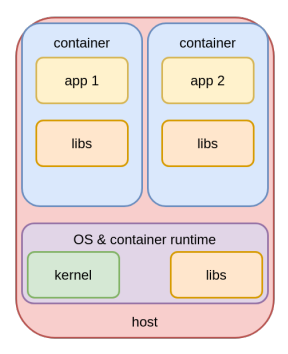

Figure: A Host running two container

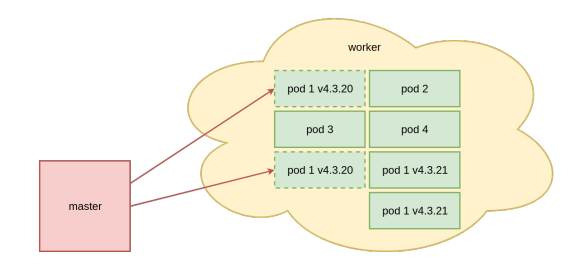

Figure: an orchestrator running some pods

#atix #kubernetes #operators– 5

www.atix.de

# How do I run an app on kubernetes?

1. Deploy

2. Run

2. Run

2. Run

3. Sundown

Figure: Maintain your complex App

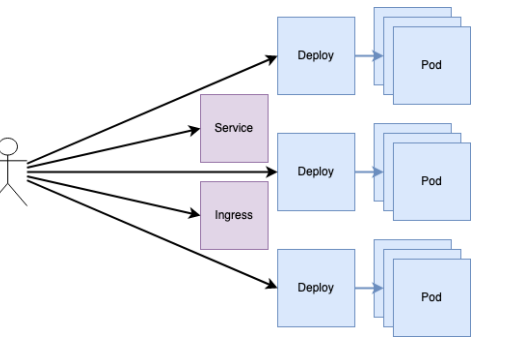

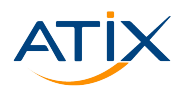

#atix #kubernetes #operators– 7

But we want

#### $\blacktriangleright$  complex  $\blacktriangleright$  repetitive  $\blacktriangleright$  simple work  $\blacktriangleright$  automate everything

 $\Rightarrow$  we want a software operating our apps

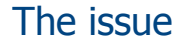

Tasks are

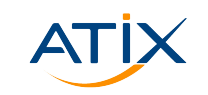

www.atix.de

<span id="page-9-0"></span>Agenda

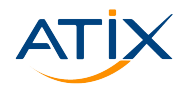

www.atix.de

1 [What's kubernetes?](#page-5-0)

2 [Operator, WTF?](#page-9-0)

**3** [Operator, How?](#page-17-0)

4 [Operator, Where?](#page-23-0)

#atix #kubernetes #operators

#### #atix #kubernetes #operators– 8

#### The kubernetes api?

- 1. Kubernetes uses an API-Server
- 2. the API-Server is serving API-Objects
- 3. [System-]Apps may read those Objects

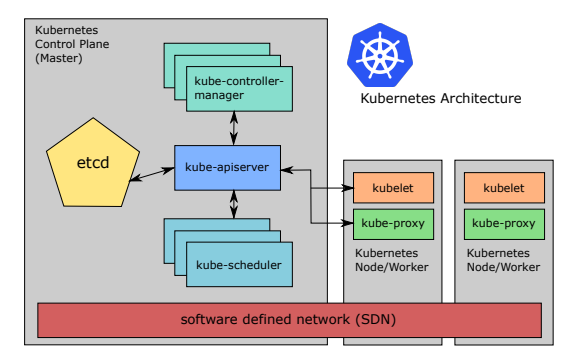

Figure: Kubernetes Overview

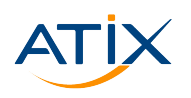

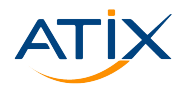

TODO: short example of kubernetes CRD **C**ustom **R**esource **D**efinition

- $\blacktriangleright$  extend Kubernetes api
- $\blacktriangleright$  defined by apps
- $\blacktriangleright$  used to save kubernetes-related information (textbfonly for kubernetes related information)

# A CRD Example

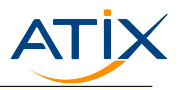

```
1 apiVersion: apiextensions .k8s.io/v1
2 kind: CustomResourceDefinition
3 metadata:
4 name: kubeinvaders .osad -munich.osad -munich.org
5 spec:
6 group: osad -munich.osad -munich.org
7 \quad \text{f...}8 versions:
9 - name: v1alpha1
10 schema:
11 openAPIV3Schema:
12 properties:
13 spec:
14 properties:
15 defenders:
16 properties:
17 count:
#atix #kubernetes #operators-10 format: int32
```
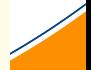

v atix de

#### A CRD Example

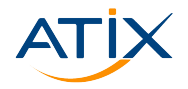

```
1 apiVersion: osad -munich [...]. org/v1alpha1
2 kind: KubeInvader
3 metadata:
4 name: crd -sample
5 spec:
6 invaders:
7 - \text{count}: 48 namespace: "invaders"
9 image: "nginx"
10 defenders:
11 count: 1
12 namespace: "defenders"
13 host: "localhost"
```
#atix #kubernetes #operators– 11

```
Www.atix.de
```
# What's an operator?

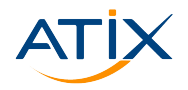

Www.atix.de

- $\blacktriangleright$  App managing Kubernetes Apps
- $\blacktriangleright$  Use CRD for definition
- $\blacktriangleright$  may create apps on cluster
- $\blacktriangleright$  may control apps while running
- $\blacktriangleright$  may sundown controlled apps

See also: Operator Pattern

#### How does it work?

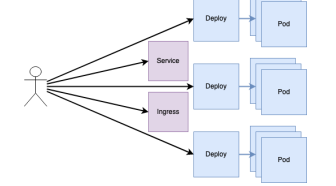

Figure: \*

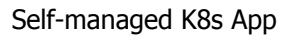

Self-managed, grouped K8s app

Figure: \*

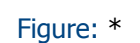

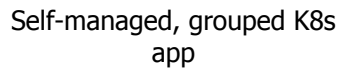

www.atix.de

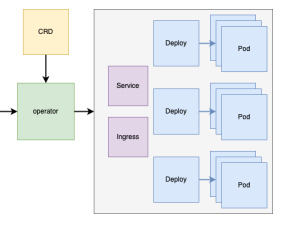

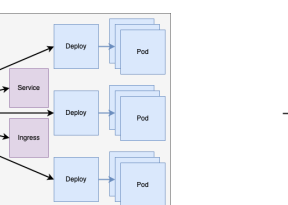

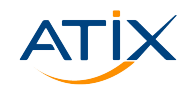

#### What can operators do for me?

- $\blacktriangleright$  Simplify
	- $\blacktriangleright$  Deployment
	- $\blacktriangleright$  Maintaining
- $\blacktriangleright$  Minimal need of human interaction

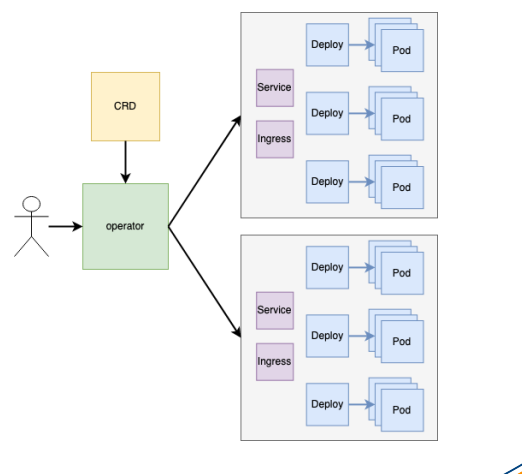

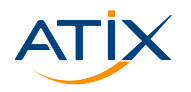

<span id="page-17-0"></span>Agenda

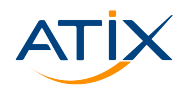

www.atix.de

1 [What's kubernetes?](#page-5-0)

2 [Operator, WTF?](#page-9-0)

3 [Operator, How?](#page-17-0)

4 [Operator, Where?](#page-23-0)

#atix #kubernetes #operators

# How do I build an operator?

- 0. Choose your framework
- 1. Code your operator
- 2. Deploy your operator
- 3. be happy!
- 4. if something fails, go back to  $,2$ .

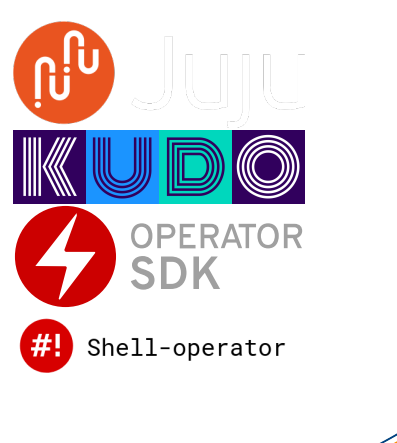

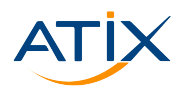

### Lets build our own

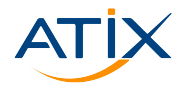

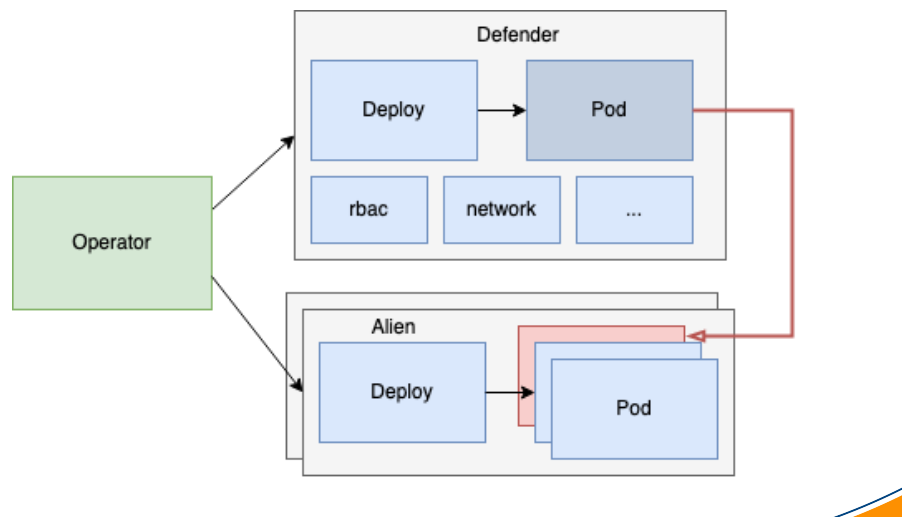

#atix #kubernetes #operators– 16

www.atix.de

#### kubeinvader

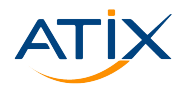

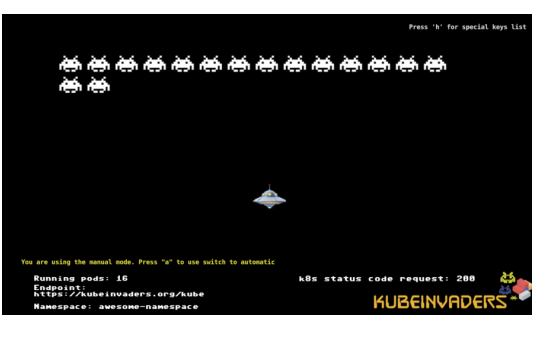

**src** [kubernetes.io/blog/2020/01/22/](kubernetes.io/blog/2020/01/22/kubeinvaders-gamified-chaos-engineering-tool-for-kubernetes/)

[kubeinvaders-gamified-chaos-engineering-tool-for-kubernetes/](kubernetes.io/blog/2020/01/22/kubeinvaders-gamified-chaos-engineering-tool-for-kubernetes/)

#### $\blacktriangleright$  Chaos-Engineering App

- $\blacktriangleright$  watches namespaces
- ▶ Randomly 'shoots' Pod-Aliens
- $\blacktriangleright$  Helm-Chart based
- ▶ Fun to watch Figure: \*

#atix #kubernetes #operators– 17

Www.atix.de

#### Current State

Our Operator should

- $\blacktriangleright$  Auto-Setup for
	- $\blacktriangleright$  Defense (kubeinvader)
	- $\blacktriangleright$  Aliens (some pods)
- $\blacktriangleright$  Watch config Changes
- $\blacktriangleright$  Sundown App

#### What we have

- $\blacktriangleright$  Kubeflow Helm-Chart
- $\blacktriangleright$  Self-Healing of Kubernetes

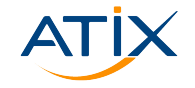

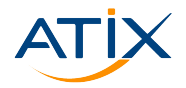

# showtime

#atix #kubernetes #operators– 19

Www.atix.de

<span id="page-23-0"></span>Agenda

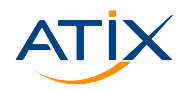

[What's kubernetes?](#page-5-0)

[Operator, WTF?](#page-9-0)

[Operator, How?](#page-17-0)

#### [Operator, Where?](#page-23-0)

#atix #kubernetes #operators

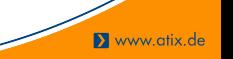

# A Bug Feature Comparison

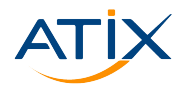

# **+**

- $\blacktriangleright$  Manage complex apps
- $\blacktriangleright$  Manage multiple instances of an app
- $\blacktriangleright$  Hidden Complexity
- more code necessary

**-**

 $\rightarrow$  Manage complex apps with operators  $\rightarrow$  leave simple apps as they are

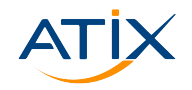

Where do I get some Operator?

- $\blacktriangleright$  There is a hub for you <https://operatorhub.io/>
- $\triangleright$  or just build your own

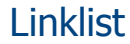

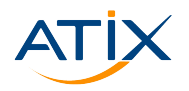

- $\triangleright$  kubernetes.io/blog/2020/01/22/kubeinvaders-gamified-chaos-engineering-tool-forkubernetes/
- $\blacktriangleright$  kubernetes.io/docs/concepts/extend-kubernetes/operator/

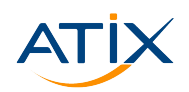

www.atix.de

#atix #kubernetes #operators– 23